Mateus Feitosa Lima Orientador: Flávio Henrique Duarte de Araújo

## **Redes Neurais Convolucionais Aplicadas na Detecção de Carcinoma Mamário em Imagens Histológicas**

Picos - PI Junho de 2019

## Mateus Feitosa Lima Orientador: Flávio Henrique Duarte de Araújo

## **Redes Neurais Convolucionais Aplicadas na Detecção de Carcinoma Mamário em Imagens Histológicas**

Monografia submetida ao Curso de Bacharelado em Sistemas de Informação como requisito parcial para obtenção de grau de Bacharel em Sistemas de Informação.

Universidade Federal do Piauí Campus Senador Helvídio Nunes de Barros Bacharelado em Sistemas de Informação

> Picos - PI Junho de 2019

### **FICHA CATALOGRÁFICA Serviço de Processamento Técnico da Universidade Federal do Piauí Biblioteca José Albano de Macêdo**

 **L732r** Lima, Mateus Feitosa.

 Redes neurais convolucionais aplicadas na detecção de carcinoma mamário em imagens histológicas. / Mateus Feitosa Lima. – Picos, PI, 2019.

37 f.

CD-ROM: il; 4 ¾ pol.

 Trabalho de Conclusão de Curso (Bacharelado em Sistemas de Informação) – Universidade Federal do Piauí, Picos, 2019.

Orientador(A): Prof. Flávio Henrique Duarte de Araújo.

1. Processamento de Imagens. 2. Câncer de Mama – Classificação. 3. ResNet – Arquitetura - Computação. I. Título.

**CDD 005.118**

### REDES NEURAIS CONVOLUCIONAIS APLICADAS NA DETECÇÃO DE CARCINOMA MAMÁRIO EM IMAGENS HISTOLÓGICAS

#### **MATEUS FEITOSA LIMA**

como exigência parcial para obtenção do grau de Monografia  $\infty$ Bacharel em Sistemas de Informação.

Data de Aprovação:

Picos-PI, 12 de Mulho de 2019

<u>Very y Unite</u> de Grays

Prof. Romugre Rodrigues Veloso e Silva

Prof. Pablo de Abreu Vieira

## Agradecimentos

Agradeço, inicialmente e acima de todos, a Jeová, meu Deus, por ter me concebido a vida, permitindo que eu chegasse até aqui e me fornecido muitas oportunidades e auxílios.

À Universidade Federal do Piauí, ao Magnífico Reitor, ao diretor do Campus e a todos os seus profissionais por proporcionarem a oportunidade de concluir este curso de graduação.

Aos professores Leonardo, Tiago Paradinha, Dennis, Francisca Pâmela, Frank César, Lennilton, Márcio e Heloína pelos ensinamentos valiosos durante o curso.

À minha primeira orientadora, Professora Ma. Patrícia Medyna, por aceitar me orientar, mesmo que por pouco tempo.

Ào meu atual orientador, Professor Flavio Henrique, por reservar parte de seu precioso tempo para revisar, corrigir e auxiliar de outras diversas maneiras a conclusão deste trabalho.

Ào meu irmão Marcos Feitosa Lima e minha mãe Maria Cleonice Feitosa por terem me educado conforme os valores e tradições da moral cristã. Aos meus avós, tios, tias e todos os membros de minha família que me deram apoio.

A meus amigos Aroldo, Renesio, Jonycassio, Rafael Pedro, Eduardo e muitos outros, os quais me incentivaram em diversos momentos difíceis desta jornada árdua, compartilhando noites em claro, várias dificuldades e vitórias.

A todos aqueles que, direta ou indiretamente, fizeram parte da minha formação. Meu muito obrigado a todos!

*A tarefa não é tanto ver aquilo que ninguém viu, mas pensar o que ninguém ainda pensou sobre aquilo que todo mundo vê.*

*Arthur Schopenhauer*

## Resumo

O Câncer de Mama é um dos tipos de cânceres mais comuns entre as mulheres no Brasil e no mundo, respondendo por cerca de 28% dos novos casos a cada ano. Estatísticas indicam aumento da sua incidência tanto nos países desenvolvidos quanto nos em desenvolvimento. Quando os pacientes são diagnosticados com o câncer, precisam saber se o mesmo mostra-se invasivo ou não, no sentido de ocorrência da metástase e essa informação pode ser obtida por meio de alguns exames, por exemplo, biopsia na qual são realizados testes histológicos para confirmar o potencial cancerígeno. Nesse trabalho desenvolvemos um método computacional para classificação de imagens histológicas diferenciando carcinoma invasivo do não invasivo (in situ), para tal método testamos diferentes arquiteturas de Redes Neurais Convolucionais que são: ResNet, VGG19, VGG16, Xception, InceptionV3. Além destas arquiteturas também utilizamos descritores clássicos da literatura como: HOG - (*Histogram of Oriented Gradients*), LBP - (*Local Binary Patterns*) e Dayse. Além disso, a Transferência de Aprendizado foi empregada para lidar com a limitação da pequena quantidade de imagens na base de dados. O conjunto de imagens utilizado foi o de microscopia de histologia da mama corados com hematoxilina e eosina que é fornecido como parte do Desafio ICIAR 2018 em Imagens Histológicas de Câncer de Mama. Com base nos testes realizados, a ResNet foi a arquitetura que obteve o melhor resultado, com acurácia de 96%, AUC 96%, sensibilidade 95,5% e especificidade de 96,4%, superando as demais arquiteturas e descritores avaliados.

**Palavras-chaves**: Câncer de Mama, Descritores de imagem, Aprendizado Profundo, Transferência de Aprendizado.

## Abstract

Breast cancer is one of the most common cancers among women in Brazil and around the world, accounting for about 28 % of new cases each year. Statistics indicate an increase in their incidence in both developed and developing countries. When patients are diagnosed with cancer, they have to be both invasive and noninvasive, there is no sense of occurrence of metastasis and this information can be obtained by means of some examples, for example, a biopsy in which histological tests are performed to confirm the cancerous potential. In this work, we developed a computational method to classify histological images differentiating invasive and non-invasive carcinoma (in situ), for this method we tested different architectures of Convolutional Neural Neworks that are: ResNet, VGG19, VGG16, Xception, InceptionV3. Other than these architectures we also used classic descriptors of the literature as: HOG - (Histogram of Oriented Gradients), LBP - (Local Binary Patterns) and Dayse. In addition, Transfer Learning was used to deal with remove the small amount of images in the database. The set of images used was the histological microscopy of the breast stained with hematoxylin and eosin which is provided as part of the ICIAR 2018 Challenge in Breast Cancer Histological Imaging. Based on the tests performed, ResNet was the architecture that obtained the best result, with accuracy of 96%, AUC 96%, sensitivity 95.5% and specificity 96.4%, outperforming the other architectures and descriptors evaluated.

# Lista de ilustrações

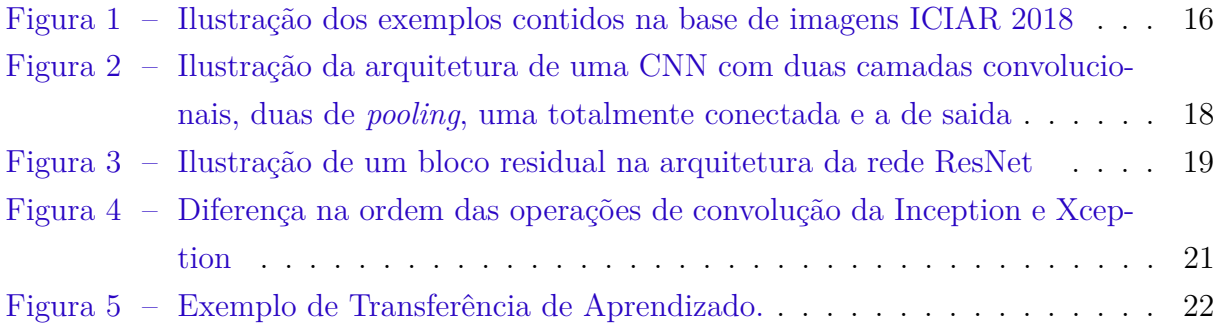

# Lista de tabelas

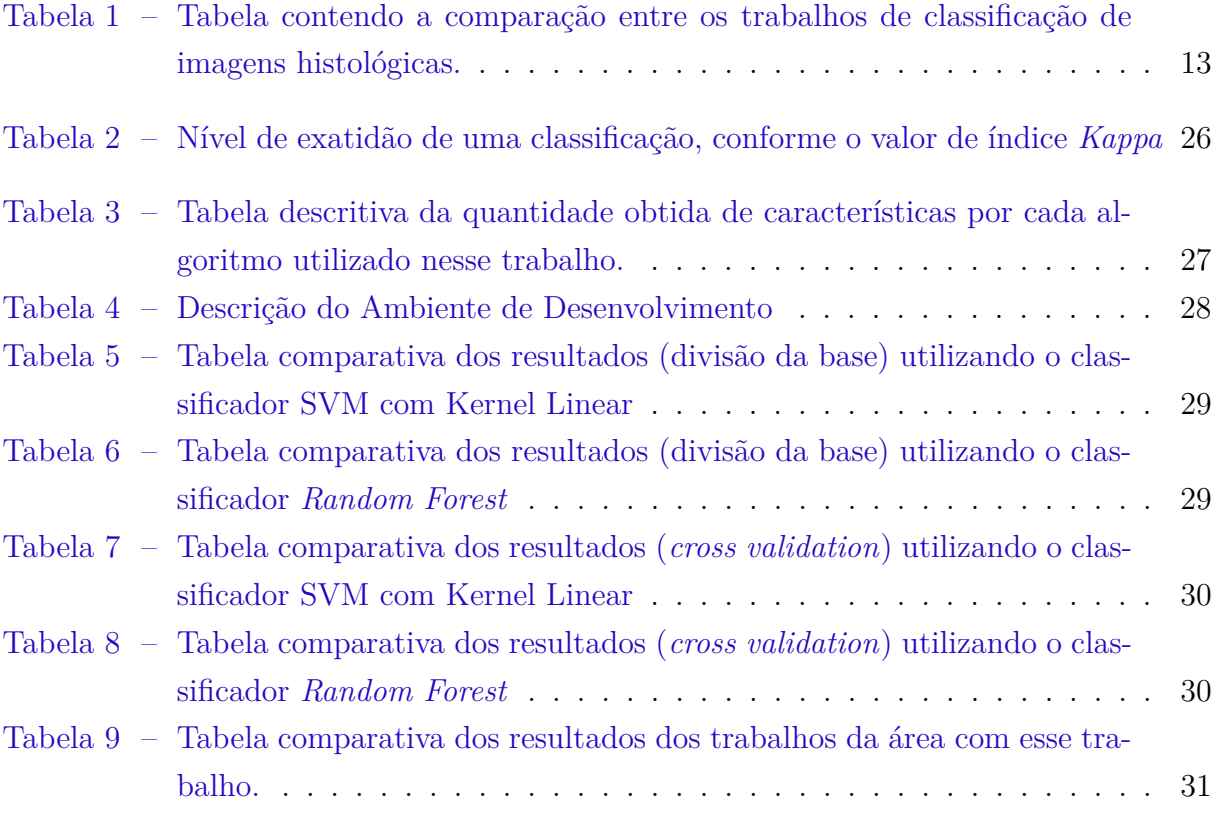

# Lista de abreviaturas e siglas

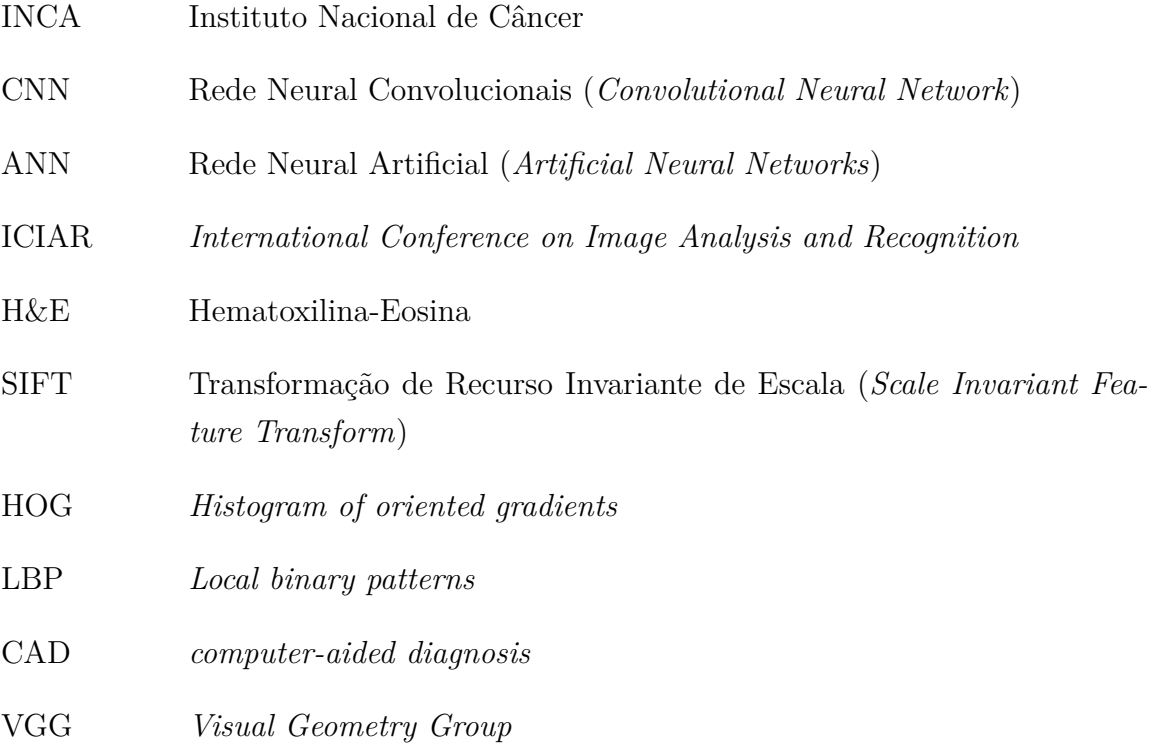

# Lista de símbolos

- Γ Letra grega Gama
- Letra grega minúscula Zeta
- ∈ Pertence
- ≤ Menor que
- ≥ Maior que
- Letra grega Theta

# Sumário

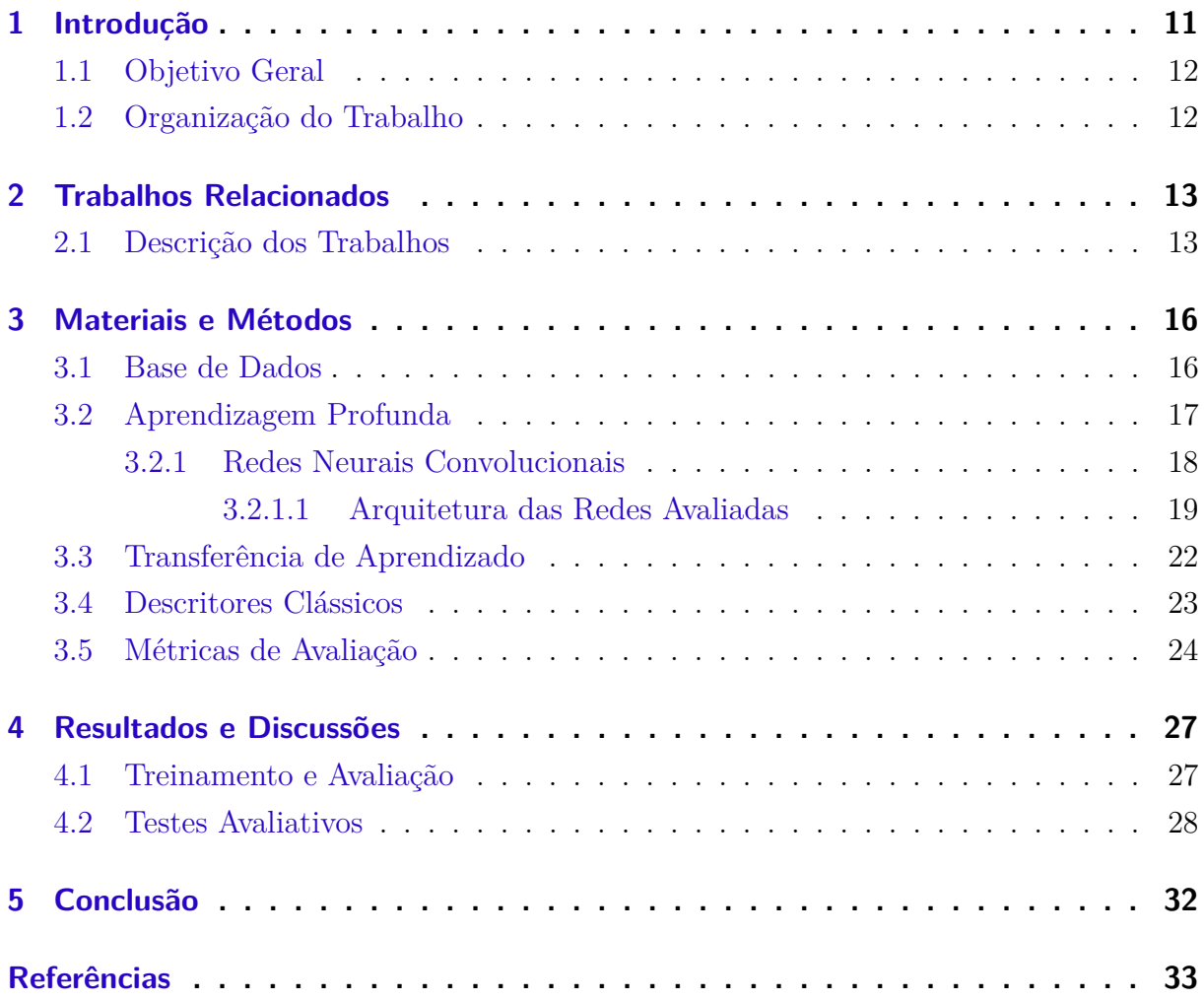

## <span id="page-13-1"></span><span id="page-13-0"></span>1 Introdução

O câncer de mama é um tumor maligno que se desenvolve na mesma como consequência de alterações genéticas em algum conjunto de células mamárias, que passam a se dividir descontroladamente. A proporção em homens e mulheres é de 1:100 ou seja, para cada 100 mulheres com câncer, um homem terá a doença.

Para o ano de 2018 foram estimados 59.700 casos novos, que representam uma taxa de incidência de 51,29 casos por 100.000 mulheres [\(INCA,](#page-36-0) [2018\)](#page-36-0). Segundo dados da [SBM](#page-37-0) [\(2018\)](#page-37-0), a cada ano, aproximadamente 60 mil brasileiras são diagnosticadas com câncer de mama, onde a incidência em mulheres mais jovens nos últimos anos tem chamado a atenção dos pesquisadores.

A maioria dos cânceres de mama são carcinomas e [Vieira et al.](#page-37-1) [\(2008\)](#page-37-1) afirma que esse tipo é a neoplasia maligna mais frequente em mulheres. Os carcinomas são tumores que começam nas células epiteliais que revestem órgãos e tecidos por todo o corpo. Às vezes, um termo ainda mais específico é usado, por exemplo, a maioria dos cânceres de mama é um tipo de carcinoma chamado adenocarcinoma. Este termo refere-se a um tipo de cancro que começa nas células do tecido glandular que tem uma função secretora.

O carcinoma de mama é geralmente classificado por sua aparência histológica e originase do epitélio de revestimento interno dos ductos ou dos lóbulos que suprem os ductos com leite [\(MAKKI,](#page-36-1) [2015\)](#page-36-1). Para o estudo morfológico do carcinoma de mama uma das principais informações avaliadas pelo patologista é a presença ou não de uma característica conhecida com invasão da membrana basal que é o rompimento dos limites dos ductos e lóbulos que dispersam-se, invadindo outros tecidos da mama. De acordo com as características que o médico patologista encontre, o tratamento pode mudar de pessoa para pessoa.

Ainda não é possível prevenir o câncer de mama em função da multiplicidade de fatores relacionados ao surgimento da doença, desta forma, o diagnóstico precoce é a melhor forma de combater a doença dentre os métodos para detecção e classificação de câncer de mama. [Tramonte et al.](#page-37-2) [\(2016\)](#page-37-2) aponta que o diagnóstico do câncer de mama, em países com recursos limitados, é frequentemente feito em um estágio já avançado.

Especificamente, durante o procedimento de diagnóstico, os especialistas avaliam a organização do tecido por meio de imagens microscópicas. No entanto, a grande quantidade de dados e a complexidade das imagens tornam essa tarefa custosa e não trivial. Por causa disso, o desenvolvimento de ferramentas automáticas de diagnóstico é desafiador, mas também essencial para o campo da saúde.

[Miranda](#page-36-2) [\(2011\)](#page-36-2) afirma que o método tradicional de inspeção microscópica é importantíssimo em analisar a estrutura do tecido. No entanto, esta técnica de inspeção manual é altamente demorada e propensa a erros manuais, principalmente no processo de clas<span id="page-14-2"></span>sificação dos carcinomas in situs e invasivos, pois é nesse diagnostico que é fornecido a informação de espalhamento de células cancerosas para os tecidos circundantes a partir de seu ponto de ocorrência [\(INCA,](#page-36-3) [2011\)](#page-36-3).

## <span id="page-14-0"></span>1.1 Objetivo Geral

Em vista do contexto apresentado, este trabalho tem como objetivo geral o desenvolvimento de um método computacional para a classificação automática de imagens histológicas em carcinoma invasivo e não invasivo.

Para a concretização do objetivo geral, tem-se os seguintes objetivos especificos:

- Avaliar diferentes descritores de imagens para a extração de características das mesmas.
- Avaliar a viabilidade do uso das CNNs por meio do teste de diferentes arquiteturas de redes e o uso da Transferência de Aprendizado nas arquiteturas aplicadas ao problema descrito.

### <span id="page-14-1"></span>1.2 Organização do Trabalho

O conteúdo desse trabalho está organizado em cinco capítulos. No Capítulo 2 são detalhados os principais trabalhos relacionados. O Capítulo 3 apresenta os materiais e métodos abordados no trabalho, onde são explicados as etapas de desenvolvimento da pesquisa, iniciando pela aquisição das imagens, métricas de avaliação, Redes Neurais Convolucionais e a descrição das arquiteturas e descritores comparados. O Capítulo 4 discute os resultados obtidos com a metodologia proposta. E por fim, no Capítulo 5 são apresentadas as conclusões e trabalhos futuros.

## <span id="page-15-3"></span><span id="page-15-1"></span>2 Trabalhos Relacionados

No que concerne aos trabalhos desta linha de pesquisa, pode-se observar uma tendência de crescimento no uso de técnicas de Aprendizado Profundo, tanto para extração das características, quanto para classificação de imagens médicas.

### <span id="page-15-2"></span>2.1 Descrição dos Trabalhos

Estudos conhecidos sobre o problema da classificação de imagens histológicas vem se tornando relevantes com o passar dos anos e se popularizando no meio científico. Com isso, a Tabela [1](#page-15-0) mostra um resumo das principais informações dos trabalhos relacionados para a classificação de imagens histológicas da mama.

| Referências                       | Base de<br>Imagens                               | Algorítmos                 | Resultados                            |  |
|-----------------------------------|--------------------------------------------------|----------------------------|---------------------------------------|--|
| Araújo et al. (2017)              | <b>ICIAR 2015</b>                                | CNN Própria                | $77,8\%$ 4 classes<br>e $83.3\%$ em 2 |  |
| Golatkar, Anand e Sethi<br>(2018) | <b>ICIAR 2018</b>                                | Inception-v3               | $85\%$ 4 classes e<br>$93\%$ em 2     |  |
| Rakhlin et al. (2018)             | <b>ICIAR 2018</b>                                | ResNet, VGG e<br>Inception | $87,2\%$ 4 classes<br>e 93% em 2      |  |
| Vesal et al. $(2018)$             | <b>ICIAR 2018</b>                                | Inception-V3 e<br>ResNet   | $97.5\%$ 4 classes                    |  |
| Wang et al. $(2018)$              | (INESC TEC),<br>i3S,<br>Universidade do<br>Porto | <b>VGG</b>                 | $85\%$ 4 classes                      |  |
| Guo et al. (2018)                 | <b>ICIAR 2018</b>                                | GoogleNet                  | $87.5\%$ 4 classes                    |  |

<span id="page-15-0"></span>Tabela 1 – Tabela contendo a comparação entre os trabalhos de classificação de imagens histológicas.

#### Fonte: Elaborada pelo autor.

[Golatkar, Anand e Sethi](#page-35-2) [\(2018\)](#page-35-2) propuseram um método baseado na Aprendizagem Profunda, onde sua estratégia é extrair manchas com base na densidade de núcleos em vez de amostragem aleatória ou em grade, juntamente com a rejeição de patches que não são ricos em regiões de núcleos. O conjunto de imagens empregradas nesse trabalho é o da ICIAR 2018 (*International Conference on Image Analysis and Recognition*) que são fornecidas como parte do desafio de imagens histológicas mamárias em quatro subtipos de tecido, são elas: tecidos normais, lesões benignas, carcinomas in situs e invasivos. O método proposto obteve uma acurácia média de 85 % nas quatro classes: e uma acurácia <span id="page-16-0"></span>média de 93% em duas classes (sem câncer versus carcinoma).

[Rakhlin et al.](#page-37-3) [\(2018\)](#page-37-3) propuseram uma abordagem computacional baseada em redes neurais profundas, onde são utilizadas algumas arquiteturas de redes (ResNet, VGG e Inception) pré-treinadas na base ImageNet. Na tarefa de classificação nas quatro classes da base de imagens da ICAR 2018, o método proposto alcançou 87,2% de precisão. Para a tarefa de classificação de 2 classes para detectar carcinomas, os autores relataram 93,8% de precisão, AUC 97,3% e sensibilidade de 96,5 e especificidade de 88,0%.

[Vesal et al.](#page-37-4) [\(2018\)](#page-37-4) utilizaram uma abordagem baseada na Transferência de Aprendizado, para a tarefa de classificação da imagem histológica da mama em quatro subtipos de tecido, são elas: tecidos normais, lesões benignas, carcinomas in situs e invasivos. As imagens histológicas, fornecidas como parte do desafio ICIAR 2018, foram primeiramente normalizados para corrigir variações de cor resultantes de inconsistências durante a preparação da lâmina. Eles conseguiram com a rede ResNet50 (com base na aprendizagem residual) uma precisão de classificação de 97,50% para quatro classes, superando a rede Inception-V3 que alcançou uma precisão de 91,25%.

[Araújo et al.](#page-35-1) [\(2017\)](#page-35-1) propuseram um método para a classificação de imagens de biópsia da mama, onde é projetada uma arquitetura de rede para recuperar informações em diferentes escalas, incluindo organização de núcleos e tecidos em geral. As características extraídas pela CNN também são usadas para treinar um classificador *Support Vector Machine*. O método proposto alcançou acurácia de 77,8% para quatro classes da base de imagens ICIAR 2015 (sendo esse um conjunto de treinamento estendido de 249 imagens e um conjunto de teste separado de 20 imagens) e 83,3% para carcinoma / não carcinoma.

[Wang et al.](#page-38-0) [\(2018\)](#page-38-0) propuseram um método de CAD (*computer-aided diagnosis*),que é um sistema que auxilia os médicos na interpretação de imagens médicas, esse sistema trabalha com pool global(usada para extração de informações globais a partir de mapas de recursos de alta resolução) diretamente nas imagens de entrada e o mesmo emprega a técnica de aumento de dados. O conjunto de imagens utilizadas nesse trabalho é fornecido pela Universidade do Porto, pelo Instituto de Engenharia e Sistemas e Computadores, Tecnologia e Ciência (INESC TEC) e pelo Instituto de Investigação e Inovação em Saúde (i3S) contendo 400 imagens de alta resolução com aumento de 200x em cada imagem. O método proposto relatou acurácia de 85% em imagens rotuladas com quatro classes: Normal, Benign, In situ, e Invasivo.

[Guo et al.](#page-35-3) [\(2018\)](#page-35-3) propuseram uma estratégia que utiliza CNN híbrida que é projetada com base na arquitetura GoogLeNet para mesclar mais informações importantes na decisão, onde a Transferência de Aprendizado e aumento de dados foram empregados para lidar com as limitações da pequena quantidade de imagens na base ICIAR 2018. A precisão de classificação do método adotado é de 87,5% para as quatro classes dessa base.

Pesquisas efetuadas mostraram que as técnicas de Aprendizagem Profunda estão se tornando primordiais na resolução de diagnóstico médico por meio de imagens, por isso resolvemos investigar o uso dessas técnicas envolvendo algumas arquiteturas de redes convolucionais. Também decidimos testar outros descritores clássicos para confirmar se as Redes Neurais Convolucionais realmente apresentavam um melhor desempenho com uma quantidade de imagens reduzidas. A seguir serão descritos os métodos executados nesse trabalho.

O principal diferencial desse trabalho é a utilização dos descritores de textura e também das Redes Neurais Convolucionais, sendo realizada uma comparação entre eles na etapa de extração de características das imagens . Além disso é empregado dois métodos de divisão da base de imagens sendo eles: *cross validation* e o método de divisão (75/25) para treino e teste.

## <span id="page-18-1"></span>3 Materiais e Métodos

Nessa Seção são apresentados a base de imagens, conceitos importantes para uma melhor compreensão deste trabalho, as principais arquiteturas de CNNs e descritores clássicos utilizados para o processamento das imagens histológicas.

## <span id="page-18-2"></span>3.1 Base de Dados

O conjunto de imagens utilizadas nesse trabalho é composto por imagens de alta resolução (2040 x 1536 pixels) e modelo de cores: RGB, descomprimidas e anotadas com H&E, que é a principal técnica de coloração de tecidos em histologia. As imagens empregadas no projeto fazem parte do desafio de classificação da ICIAR 2018 (*International Conference on Image Analysis and Recognition*), que é uma conferência que visa reunir pesquisadores e profissionais na área de processamento de imagem. Todas as imagens são digitalizadas com ampliação de 200 vezes e tamanho de pixel de 0,42µ x 0,42µ. Essa base contém um total de 400 imagens microscópicas, distribuídas da seguinte forma: Figura [\(1a\)](#page-18-0) carcinoma in situ, [\(1b\)](#page-18-0) carcinoma invasivo, [\(1c\)](#page-18-0) tecido normal e [\(1d\)](#page-18-0) lesão benigna, sendo 100 imagens para cada classe.

<span id="page-18-0"></span>Figura 1 – Ilustração dos exemplos contidos na base de imagens ICIAR 2018

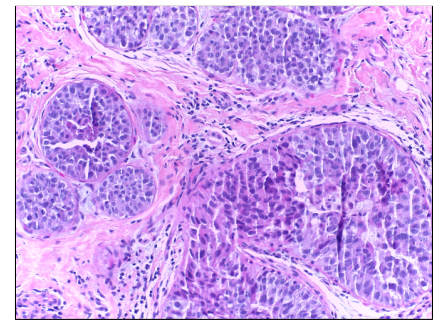

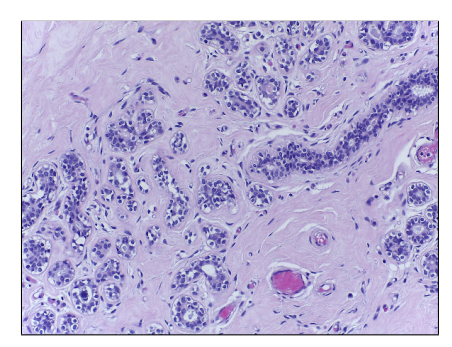

(c) Tecido Normal (d) Lesão Benigna

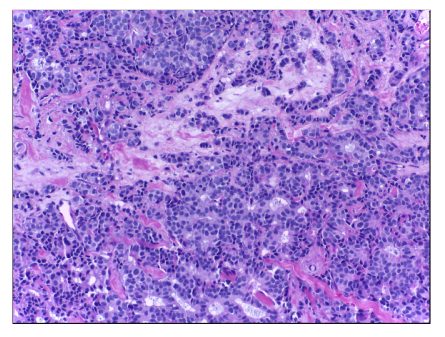

(a) Carcinoma In Situ (b) Carcinoma Invasivo

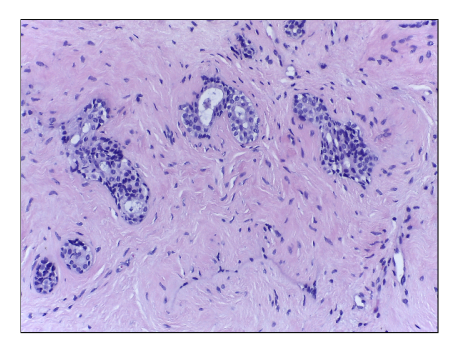

Fonte: Banco de Dados da ICIAR 2018

<span id="page-19-2"></span>A rotulagem dessa base foi realizada por dois patologistas, que apenas forneceram um diagnóstico a partir do conteúdo da imagem, sem especificar a área de interesse para a classificação. Casos de desacordo entre especialistas foram descartados. O objetivo do desafio é fornecer uma classificação automática das quatro classes mencionadas.

Tradicionalmente as mais variadas tecnologias são utilizadas para oferecer um ótimo desempenho no processamento de imagens e uma dessas está rapidamente se tornando um dos mais estudados e procurados campos dentro da ciência da computação moderna, onde ela oferece facilidades e poder computacional, tal tecnologia é denominado Aprendizagem Profunda e ela será apresentada a seguir.

### <span id="page-19-0"></span>3.2 Aprendizagem Profunda

A Aprendizagem Profunda é uma sub área do aprendizado de máquina que trata de modelos vagamente inspirados no cérebro humano. Tecnicamente, toda Rede Neural com mais de uma camada escondida é chamada de Rede Neural Profunda e tudo que ela aprende é por meio do Aprendizado Profundo. Para [LeCun, Bengio e Hinton](#page-36-4) [\(2015\)](#page-36-4) a Aprendizagem Profunda é uma área que contem uma pilha de multicamadas simples, todos (ou a maioria) estão sujeitos à aprendizagem, e muitos dos quais calcula mapeamentos de entrada-saída não lineares.

Tradicionalmente, a qualidade dos algoritmos depende muito da representação dos dados em certas características (as chamadas *features*). Assim, a criação recursos validos e pré-processamento consomem grande parte dos esforços dos especialistas. Já os algoritmos do tipo Aprendizado Profundo têm uma abordagem inovadora, pois dispensam grande parte desse pré-processamento e geram automaticamente propriedades invariantes em suas camadas hierárquicas de representação [\(HELABS,](#page-36-5) [2019\)](#page-36-5).

[Brigade](#page-35-4) [\(2016\)](#page-35-4) afirma que atualmente o reconhecimento de imagens por máquinas treinadas através de Aprendizado Profundo em alguns cenários possuem uma taxa de acerto maior que a de humanos. Várias arquiteturas de Aprendizagem Profunda, tais como Redes Neurais Convolucionais têm sido aplicadas em áreas como visão computacional, reconhecimento automático de fala, processamento de linguagem natural, reconhecimento de áudio e bioinformática, onde elas têm se mostrado capazes de produzir resultados significantes.

A seguir será abordado as fundamentações sobre as redes neurais convoluconais utilizadas nesse projeto.

[1](#page-19-1)

<span id="page-19-1"></span><sup>1</sup> Disponível em <https://iciar2018-challenge.grand-challenge.org/>

#### <span id="page-20-2"></span><span id="page-20-1"></span>3.2.1 Redes Neurais Convolucionais

Redes Neurais Convolucionais, também conhecidas como CNN (do inglês, *Convolutional Neural Network*) ou ConvNets são uma categoria de redes neurais usadas no reconhecimento e processamento de imagens que é especificamente projetada para processar dados de pixel. [Ponti Moacir Antonelli](#page-36-6) [\(2018\)](#page-36-6) versa que sua característica marcante é ser composta basicamente de camadas convolucionais, que processa as entradas considerando campos locais. Essas redes constituem uma escolha de topologia ou arquitetura projetadas para reduzir o número de parâmetros a serem aprendidos otimizando o tempo de treinamento.

As CNNs são projetados para processar dados que vêm na forma de múltiplos arrays, por exemplo, uma imagem colorida composta por três matrizes contendo intensidades de pixel nos três canais de cores [\(LECUN; BENGIO; HINTON,](#page-36-4) [2015\)](#page-36-4). Elas são capazes de capturar com sucesso as dependências espaciais e temporais em uma imagem através da aplicação de filtros. [Kovaleski](#page-36-7) [\(2018\)](#page-36-7) afirma que a mesma se utiliza desses filtros para analisar pequenos grupos de dados, extraindo suas características mais relevantes e relata que apenas estas características são passadas adiante para as próximas camadas, como apresentado na Figura [2.](#page-20-0)

<span id="page-20-0"></span>Figura 2 – Ilustração da arquitetura de uma CNN com duas camadas convolucionais, duas de *pooling*, uma totalmente conectada e a de saida

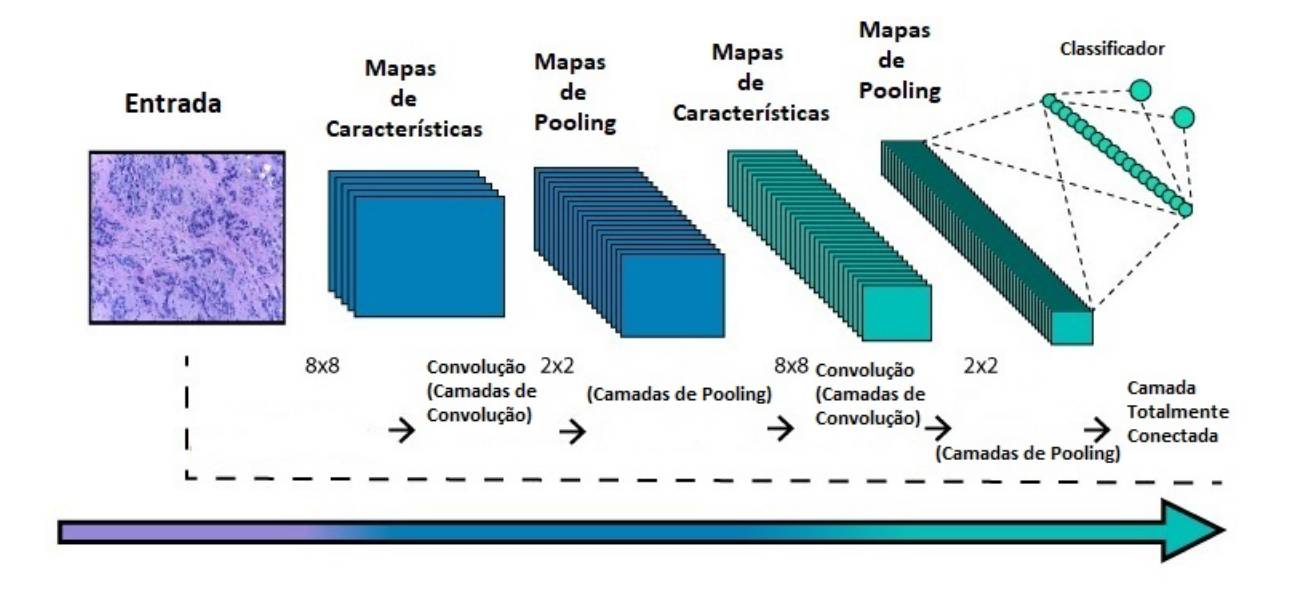

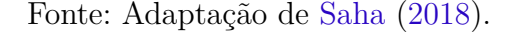

Ao contrário de uma Rede Neural regular, as camadas de uma CNN possuem neurônios dispostos em 3 dimensões: largura, altura e profundidade. Além disso, os neurônios em uma camada não se conectam a todos os neurônios da camada seguinte, mas apenas a uma <span id="page-21-2"></span>pequena região dela. Por fim, a saída final será reduzida a um único vetor de pontuações de probabilidade, organizadas ao longo da dimensão de profundidade.

A arquitetura executa um melhor ajuste ao conjunto de dados da imagem devido à redução no número de parâmetros envolvidos e à capacidade de reutilização dos pesos. A grande vantagem da aplicação das CNNs para o Processamento Digital de Imagens é sua grande capacidade de extrair características, por trabalhar com convoluções, ou seja, criando "sub-quadros de bits" de forma que seja possível realçar contornos e áreas de interesse de cada imagem [\(ROSEBROCK,](#page-37-6) [2017\)](#page-37-6).

A seguir será apresentada as fundamentações e principais características das mais diversas arquiteturas de redes covolucionais utilizados nesse trabalho para a extração de características de textura.

#### <span id="page-21-1"></span>3.2.1.1 Arquitetura das Redes Avaliadas

Após analisar a bibliografia que resultou da pesquisa a respeito do tema, foram encontrados diversos modelos de arquitetura compatíveis com a proposta desse trabalho. Com isso, foi possível selecionar cinco principais modelos para estudo mais profundo e consequente avaliação da melhor performance. Tais modelos são descritos à seguir.

#### 1. **Modelo 1 - ResNet**

A ResNet é uma arquitetura que tem como principal característica suas conexões residuais. Na aprendizagem residual, em vez de tentar aprender algumas características, tal arquitetura é voltada para aprender alguns resíduos. Residual pode ser simplesmente entendido como subtração de características aprendidas da entrada dessa camada e a ResNet faz isso usando conexões de atalho, que são conexões em que o gradiente é diretamente retropropagado para camadas anteriores. Na Figura [3](#page-21-0) é demonstrado o funcionamento de um bloco residual.

<span id="page-21-0"></span>Figura 3 – Ilustração de um bloco residual na arquitetura da rede ResNet

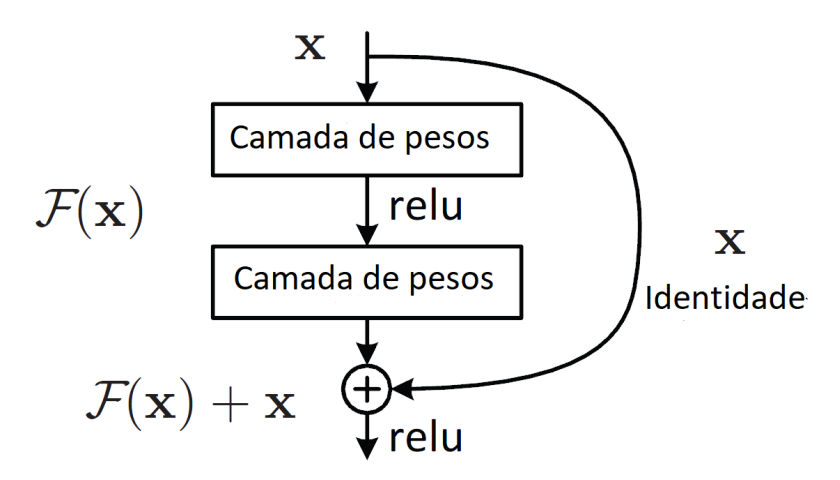

Fonte: Adaptação de [He et al.](#page-35-5) [\(2016\)](#page-35-5).

<span id="page-22-0"></span>Um dos problemas que a ResNet resolve é o famoso desaparecimento de gradiente. Isso ocorre porque, quando a rede é muito profunda, os gradientes de onde a função de perda é calculada diminuem facilmente para zero. Este resultado nos pesos nunca atualiza seus valores e, portanto, nenhum aprendizado será realizado.

Com tal arquitetura, os gradientes podem fluir diretamente através das conexões de salto. Para [Chen et al.](#page-35-6) [\(2017\)](#page-35-6) a ResNet fornece uma estrutura de treinamento para facilitar formação de redes substancialmente mais profundas que as utilizadas anteriormente.

#### 2. **Modelo 2 -** *Visual Geometry Group* **- VGG**

A VGG é um modelo de CNN inicialmente proposto por [Simonyan e Zisserman](#page-37-7) [\(2014\)](#page-37-7). A mesma garantiu a primeira e segunda posições nas tarefas de localização e classificação, respectivamente, no desafio ImageNet 2014. Ela faz a melhoria sobre o AlexNet construida por [Krizhevsky, Sutskever e Hinton](#page-36-8) [\(2012\)](#page-36-8) substituindo grandes filtros do kernel por múltiplos filtros do tamanho 3x3 um após o outro. Nela as profundidades mais comuns são as de 16 e 19 camadas de profundidade.

Com a introdução da VGG, elas trouxeram alguns padrões: sugeriu-se que todos os filtros tivessem tamanho de 3x3, pools máximos deveriam ser colocados após cada 2 convoluções e o número de filtros deveria ser dobrado após cada max-*pooling*. A VGGNet é considerada a rede preferida pela comunidade para Transferência de Aprendizado, pois sua arquitetura uniforme é boa para extrair características de imagens. Assim, a VGG tem sido utilizada como modelo na construção de novas redes, como Unet, TernausNet e várias outras redes.

#### 3. **Modelo 4 - Xception**

A arquitetura Xception foi proposta por [Chollet](#page-35-7) [\(2017\)](#page-35-7) e significa *Extreme version of Inception* sendo uma versão da arquitetura Inception, onde essa arquitetura tem 36 camadas convolucionais formando a base de extração de características da rede. A sua principal característica é que ela substitui o módulo inception por convoluções separáveis em profundidade, isso faz com que o número de conexões sejam menores e o modelo se torne mais leve.

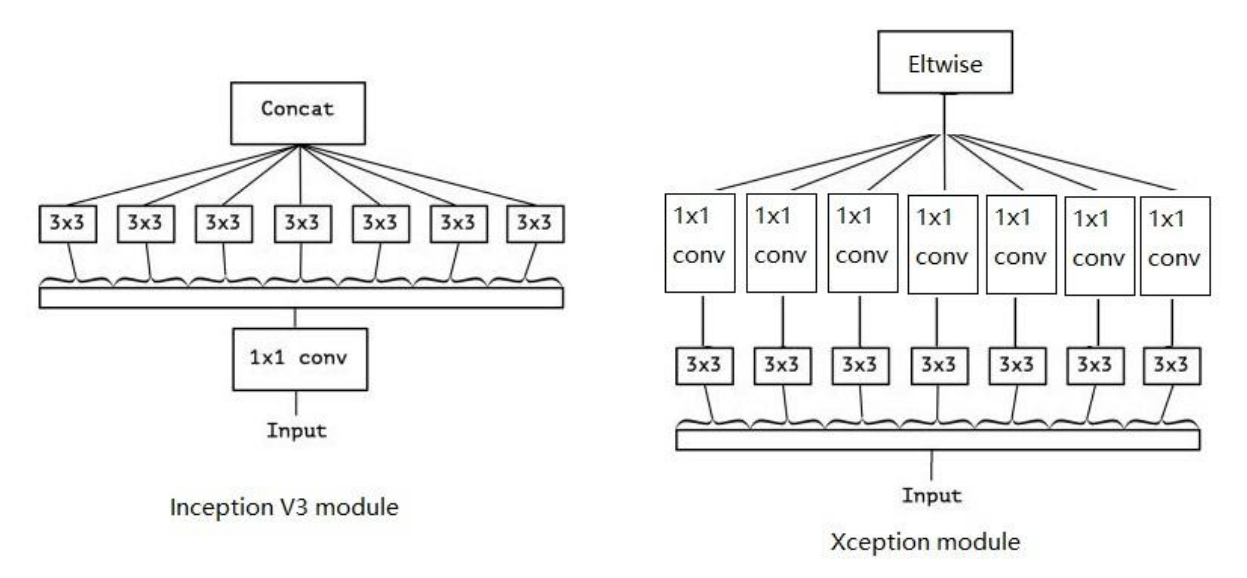

<span id="page-23-1"></span><span id="page-23-0"></span>Figura 4 – Diferença na ordem das operações de convolução da Inception e Xception

Fonte: [ProgrammerSought](#page-37-8) [\(2017\)](#page-37-8).

A Figura [4](#page-23-0) mostra que a arquitetura Xception em vez de particionar dados de entrada em vários blocos compactados, a mesma leva isso um passo adiante, ela mapeia as correlações espaciais para cada canal de saída separadamente e, em seguida, executa uma convolução de 1x1 em profundidade para capturar a correlação entre canais.

#### 4. **Modelo 5 - Inception V3**

O Inception V3 baseia-se no artigo original [Szegedy et al.](#page-37-9) [\(2016\)](#page-37-9) só que com algumas melhorias desenvolvidas pelos pesquisadores. Os mesmos observaram que os classificadores auxiliares não contribuíram muito até o final do processo de treinamento, quando as precisões estavam se aproximando da saturação fazendo que o modelo não fosse tão eficiente.

Com tal problema a arquitetura passou a utilizar suavização de rótulo (um tipo de componente de regularização adicionado à fórmula de perda que impede a rede de se tornar muito confiante em relação a uma classe. Impede o ajuste excessivo), convoluções de 7x7 fatoradas e outras melhorias. O modelo em si é composto de blocos de construção simétricos e assimétricos, incluindo convoluções, agrupamentos médios, agrupamentos máximos, concats, dropouts e camadas totalmente conectadas.

A quantidade de imagens é um fator preponderante para treinamento de uma CNN, mas às vezes nem sempre é possível lidar com bases de grande escala e para contornar tal empecilho uma técnica chamada de transferência de aprendizado vem ganhando força, pois ela torna os modelos que a usam eficientes na manipulação de dados insuficientes. A seguir serão abordados pontos relevantes sobre a Transferência de Aprendizado.

### <span id="page-24-2"></span><span id="page-24-1"></span>3.3 Transferência de Aprendizado

A Transferência de Aprendizado é um método de aprendizado de máquina em que um modelo desenvolvido para uma tarefa é reutilizado como ponto de partida para um modelo em uma segunda tarefa[\(PONTI MOACIR ANTONELLI,](#page-36-6) [2018\)](#page-36-6). É uma abordagem popular em Aprendizado Profundo na qual os modelos pré-treinados são usados como fase inicial em tarefas de visão computacional.

Normalmente, precisa-se de muitos dados para treinar uma Rede Neural, mas nem sempre é possível ter acesso a dados suficientes. É aí que a Transferência de Aprendizado entra em jogo, porque com ela pode-se construir um modelo de aprendizado de máquina sólida com comparativamente poucos dados de treinamento, porque o modelo já é prétreinado [\(TORREY; SHAVLIK,](#page-37-10) [2010\)](#page-37-10).

Embora as redes profundas tenham mostrado-se promissoras na representação de informações, tais modelos profundos supervisionados, exigem grandes quantidades de dados rotulados e recursos de computação, que são caros [\(DU et al.,](#page-35-8) [2017\)](#page-35-8). O processo de Transferência de Aprendizado é demostrado pela Figura [5](#page-24-0)

<span id="page-24-0"></span>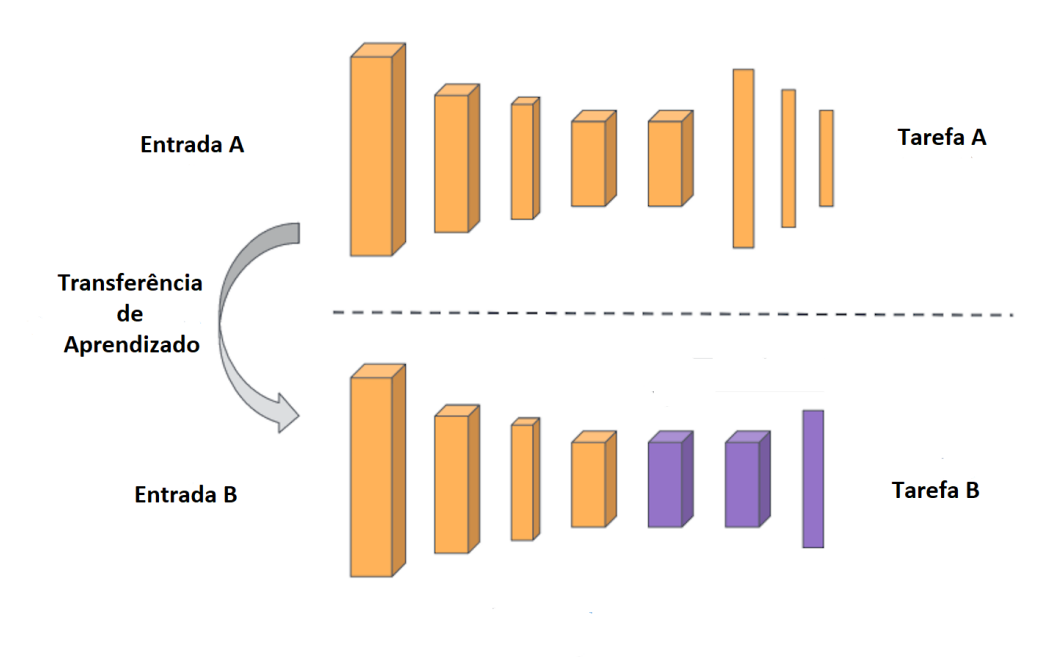

Figura 5 – Exemplo de Transferência de Aprendizado.

#### Fonte: Adaptação de [Subodh](#page-37-11) [\(2018\)](#page-37-11).

Existem duas abordagens principais para implementar na Transferência de Aprendizado; são elas: inicialização de peso e extração de características [\(BROWNLEE,](#page-35-9) [2019\)](#page-35-9). No caso da primeira abordagem os pesos nas camadas reutilizadas podem ser usados como ponto de partida para o processo de treinamento e adaptados em resposta ao novo problema.

<span id="page-25-1"></span>Na segunda abordagem pode-se remover a camada de saída (aquela que fornece as probabilidades de estar em cada uma das 1000 classes) e, em seguida, usar toda a rede como um extrator de características fixo para o novo conjunto de imagens. Depois disso um classificador externo é usado para classificação das imagens. Nesse trabalho utilizamos a segunda abordagem envolvendo os classificadores (*Random Forest* e SVM), por causa que os mesmos eram os mais abordados nos trabalhos pesquisados.

Portanto, ela também economiza muito tempo de treinamento, porque às vezes pode levar dias ou até semanas para treinar uma Rede Neural Profunda do zero em uma tarefa complexa. Além desse benefício a Transferência de Aprendizado resulta em menor erro de generalização [\(GOODFELLOW; BENGIO; COURVILLE,](#page-35-10) [2016\)](#page-35-10).

Na próxima Seção serão apresentadas as fundamentações dos descritores textuais utilizados nesse projeto, ditos anteriormente como clássicos para comparar se as CNNs realmente produzem melhores resultados sobre os tais descritores.

### <span id="page-25-0"></span>3.4 Descritores Clássicos

São descrições das características visuais do conteúdo em imagens e representam recursos homogêneos em uma imagem ou subimagem. Eles descrevem características elementares, como a forma, a cor, a textura. A seguir serão apresentados os descritores escolhidos para o trabalho proposto que são eles:

#### 1. *Histogram of Oriented Gradients* **- HOG**

A implementação desse descritor exige a divisão da imagem em pequenas regiões conectadas, chamadas de células, e, em seguida, para cada célula, o cálculo de um histograma de gradientes orientados para os pixels dentro de cada célula. Pode-se então acumular esses histogramas através de múltiplas células para formar nosso vetor de características.

No descritor de característica HOG, a distribuição (histogramas) de direções de gradientes (gradientes orientados) é usada como características. Os gradientes (derivadas x e y) de uma imagem são úteis porque a magnitude dos gradientes é grande em torno de bordas e cantos (regiões de mudanças bruscas de intensidade) e sabemos que bordas e cantos contêm muito mais informações sobre a forma do objeto do que as regiões planas [\(MALLICK,](#page-36-9) [2016\)](#page-36-9).

O descritor HOG é então o vetor concatenado dos componentes dos histogramas de células normalizadas de todas as regiões do bloco. Esses blocos normalmente se sobrepõem, o que significa que cada célula contribui mais de uma vez para o descritor final. Existem duas geometrias de blocos principais: blocos R-HOG retangulares e blocos C-HOG circulares [\(PRATES,](#page-37-12) [2014\)](#page-37-12).

#### <span id="page-26-1"></span>2. *Local Binary Patterns* **- LBP**

O LBP é um tipo de descritor visual usado para classificação em visão computacional. O LBP calcula uma representação local da textura e essa representação local é construída comparando cada pixel com sua vizinhança de pixels. [Topi et al.](#page-37-13) [\(2000\)](#page-37-13) descreve que o LBP contém a densidade de cada recurso em uma região e que, para cada pixel, a saída de apenas a melhor correspondência de recurso é utilizado.

O uso de uma vizinhança circular e a interpolação bilinear de valores em coordenadas de pixel não inteiro permitem qualquer raio e número de pixels na vizinhança [\(HU-](#page-36-10)[ANG et al.,](#page-36-10) [2011\)](#page-36-10). Outra extensão importante é a definição dos chamados padrões uniformes, que pode ser usado para reduzir o comprimento do vetor de recursos e implementar um descritor simples de rotação invariante. Um padrão binário local é chamado uniforme se o padrão binário contiver no máximo duas transições bit a bit de 0 a 1 ou vice-versa

#### 3. **Dense Daisy**

O descritor de imagem local Daisy é baseado em histogramas de orientação de gradiente semelhantes ao descritor SIFT (*Scale Invariant Feature Transform*), que é usado para detectar e descrever recursos locais de imagens. Ele é formulado de uma maneira que permite a extração rápida e densa. [Zhu, Bichot e Chen](#page-38-1) [\(2011\)](#page-38-1) afirma que o Daisy usa uma configuração de vizinhança circular em vez da retangular, além do mais a parte do descritor é feito pela concatenação de todos os vetores do círculos, depois que eles são normalizados para a norma da unidade.

O descritor Daisy usa o histograma de gradiente filtrado pelo filtro de Gauss como uma descrição de recurso, para que o desfoque da imagem tenha um efeito mais proeminente [\(LI; ZIC,](#page-36-11) [2014\)](#page-36-11). Além disso, eles são invariantes a rotação sem depender de uma orientação de referência, melhorando ainda mais sua robustez. Ele pode ser aplicado densamente ou aplicado a remendos extraídos em torno de pontos de interesse.

A escolha dos descritores se deve por que os mesmos são capazes de trabalhar com a imagem inteira sem precisar de nenhum processo de segmentação para utilização das imagens, partindo assim em ponto de igualdade com as arquiteturas de CNNs escolhidas anteriormente.

### <span id="page-26-0"></span>3.5 Métricas de Avaliação

Para a avaliação do método proposto nesse trabalho foram utilizadas as seguintes métricas: Sensibilidade (S), Especificidade (E), Acurácia (A), Área Sob a Curva ROC (AUC) e *Kappa* (K). Essas métricas fazem uso da matriz de confusão, que indica a classificação <span id="page-27-3"></span>correta ou incorreta das classes em uso, agrupando os resultados em função de quatro valores, sendo eles: Falso Negativo (FN), Falso Positivo (FP), Verdadeiro Positivo (VP) e Verdadeiro Negativo (VN).

#### 1. **Acurácia**

Esta é a métrica mais simples. Consiste basicamente o número de acertos (positivos) divido pelo número total de exemplos. Essa métrica é mais apropriada para bases com a mesma proporção de exemplos para cada classe, e quando as penalidades de acerto e erro para cada classe forem as mesmas [\(MISHRA,](#page-36-12) [2018\)](#page-36-12). Em problemas com classes desproporcionais, ela causa uma falsa impressão de bom desempenho. A acurácia pode ser calculada conforme a Equação [3.1.](#page-27-0)

$$
A = \frac{VP + VN}{VP + VN + FP + FN}.\tag{3.1}
$$

#### <span id="page-27-0"></span>2. **Sensibilidade**

A sensibilidade é uma medida da proporção de casos positivos reais que foram previstos como positivos (ou positivos verdadeiros). Em outras palavras, um teste altamente sensível é aquele que identifica corretamente pacientes com uma doença, o mesmo pode ser útil para descartar uma doença se uma pessoa tiver um resultado negativo [\(KUMAR,](#page-36-13) [2018\)](#page-36-13). A sensibilidade pode ser calculada conforme a Equação [3.2](#page-27-1)

$$
S = \frac{VP}{VP + FN}.\tag{3.2}
$$

#### <span id="page-27-1"></span>3. **Especificidade**

A especificidade de um teste (também chamado de Taxa Negativa Verdadeira) é a proporção de pessoas sem a doença que terão um resultado negativo. Em outras palavras, a especificidade de um teste se refere a quão bem um teste identifica pacientes que não têm uma doença [\(KUMAR,](#page-36-13) [2018\)](#page-36-13). A especifidade pode ser calculada com a Equação [3.3](#page-27-2)

$$
E = \frac{VN}{VN + FP}.\tag{3.3}
$$

#### <span id="page-27-2"></span>4. *Kappa*

O coeficiente *Kappa* é uma medida de concordância estatística formulada por Jacob Cohen, tal métrica mede concordância entre dois avaliadores que classificam cada N itens em C categorias mutuamente exclusivas. O *Kappa* de Cohen é forte dependente <span id="page-28-2"></span><span id="page-28-1"></span>de vários fatores, incluindo, por exemplo, número de classes e número de exemplos a serem classificados. O *Kappa* pode ser calculado conforme a Equação [3.4](#page-28-1)

$$
K = \frac{\theta_1 - \theta_2}{1 - \theta_2},\tag{3.4}
$$

onde

$$
\theta_1 = \frac{VP + VN}{VP + VN + FP + FN},\tag{3.5}
$$

e

$$
\theta_2 = \frac{[(VP + FN)(VP + FP)] + [(VN + FN)(VN + FP)]}{(VP + VN + FP + FN)^2}.
$$
 (3.6)

Sobre a avaliação dos classificadores, [Landis e Koch](#page-36-14) [\(1977\)](#page-36-14) particionaram o nível de exatidão do Índice *Kappa* conforme a Tabela [2.](#page-28-0)

| Indice $Kappa$ (K)    | Qualidade        |
|-----------------------|------------------|
| K < 0.2               | Ruim             |
| $0.2 \leq K \leq 0.4$ | Razoável         |
| $0.4 \leq K \leq 0.6$ | Bom              |
| $0.6 \leq K \leq 0.8$ | Muito Boa        |
| > 0.8                 | <b>Excelente</b> |

<span id="page-28-0"></span>Tabela 2 – Nível de exatidão de uma classificação, conforme o valor de índice *Kappa*

#### 5. **Área Sob a Curva ROC (***Area Under ROC)*

É uma métrica para classificação binária, é provavelmente uma das mais populares. [Braga](#page-35-11) [\(2001\)](#page-35-11) afirma que a curva ROC é um método gráfico simples e robusto, permite estudar a variação da sensibilidade e especificidade, para diferentes valores de corte. AUC é uma abreviação da área sob a curva. É usado na análise de classificação para determinar qual dos modelos utilizados prediz melhor as classes. Quanto mais próximo o AUC de um modelo chegar a 1, melhor ele será [\(GIANNINI,](#page-35-12) [2012\)](#page-35-12). Assim, os modelos com AUCs mais altos são preferidos em relação àqueles com AUCs mais baixos.

Após apresentar fundamentações, métodos e técnicas ao longo desse trabalho, a seguir são descritos os resultados obtidos ao fim das etapas de treinamento e testes avaliativos , além disso será abordado uma discussão sobre o processo utilizado para resolver o problema proposto.

## <span id="page-29-1"></span>4 Resultados e Discussões

Este capítulo mostra e discute os resultados obtidos com a metodologia proposta por esse trabalho, obtendo assim, a classificação das regiões de interesse de imagens dos carcinomas mamários. Além disso, ele apresenta o comparativo dos descritores e arquiteturas de redes convolucionais.

## <span id="page-29-2"></span>4.1 Treinamento e Avaliação

Nesse trabalho desenvolvemos um método para classificação de imagem histopatológica de câncer de mama em duas classes (in situ e invasiva) que foram coletadas da base ICIAR 2018 usando abordagens de Aprendizagem Profunda e Transferência de Aprendizado. A segunda parte consistiu em extrair características dessas imagens utilizando as redes pré-treinadas com pesos da ImageNet, disponíveis na biblioteca Keras<sup>[1](#page-29-3)</sup>. Devido a Transferência de Aprendizado, as camadas de classificação foram removidas, com isso, cada arquitetura produziu a quantidade de características mostradas na Tabela [3.](#page-29-0)

<span id="page-29-0"></span>Tabela 3 – Tabela descritiva da quantidade obtida de características por cada algoritmo utilizado nesse trabalho.

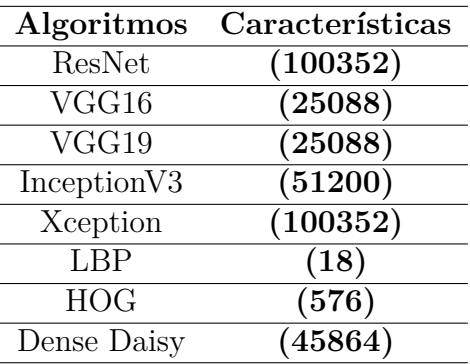

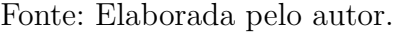

Na terceira etapa utilizamos os descritores clássicos para a extração de características da base, onde as imagens foram redimensionadas oferecendo tamanho de entrada padrão (64 x 64) para os mesmos, pois esse formato foi o que demonstrou melhor relevância nos resultados em relação as métricas avaliadas no Seção [3.5.](#page-26-0)

No processo final de classificação é utlizado os classificadores *Support Vector Machine* (SVM) e o *Random Forest*, para o SVM avaliamos diferentes kernels (Linear, Sigmoid, RBF, Polynomial) para oferecer diversidade de comparações preliminares. No classificador

<span id="page-29-3"></span><sup>1</sup> Disponível em <https://keras.io/applications/>

*Random Forest* o número de estimadores utilizado foi 200 (esse parâmetro é empregado para melhorar a precisão preditiva e controlar o ajuste excessivo de erros), onde foram testados vários valores dentro de um intervalo de 50 a 500 árvores. Primeiro utilizamos o método de divisão de base de dados onde ela foi dividida em 75% para treino e 25% para teste. Outro método de avaliação importante empregado nesse trabalho é o *cross validation*, onde ele consiste em dividir a base de imagens em k partes, usando k-1 partes para treino e a parte remanescente para teste, fazendo isso k vezes.

### <span id="page-30-1"></span>4.2 Testes Avaliativos

<span id="page-30-0"></span>Para a realização dos experimentos aqui descritos, utilizou-se um computador, cujas especificações são descritas na Tabela [4.](#page-30-0)

| Caracteristicas     | Descrição               |
|---------------------|-------------------------|
| Modelo              | NP370E4K                |
| <b>RAM</b>          | $4,00$ GB               |
| Processador         | Intel(R) core $(TM)$ i3 |
| Sistema Operacional | Windows 10              |

Tabela 4 – Descrição do Ambiente de Desenvolvimento

Fonte: Elaborado pelo autor.

A seguir, os resultados obtidos com a metodologia proposta serão apresentados e discutidos. As Tabelas [5](#page-31-0) e [6](#page-31-1) mostram os resultados obtidos com as arquiteturas e descritores, respectivamente, mencionados no Capitulo [3](#page-18-1) utilizando o método de divisão da base de dados (75% para treino e 25% para teste). Já as Tabelas [7](#page-32-0) e [8](#page-32-1) mostram os resultados obtidos utilizando o método de *cross validation*.

A Tabela [5](#page-31-0) apresenta os resultados dos algoritmos com o classificador SVM em que o kernel utilizado é o Linear, pois ele foi o kernel com melhor eficiência dentre os outros utilizados. Nessa Tabela é possível notar que a ResNet50 obteve os melhores resultados entre os algoritmos descritos, com acurácia de 96%, sendo esse o maior resultado do projeto. Além disso, nota-se que os descritores não conseguiram discriminar as imagens das duas classes, muito provavelmente por que os parâmetros dos kernels não foram alterados nas trocas dos mesmos.

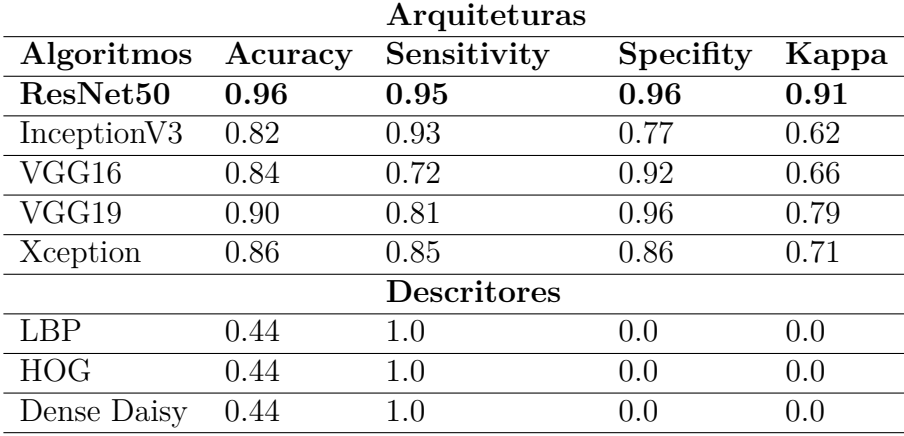

<span id="page-31-0"></span>Tabela 5 – Tabela comparativa dos resultados (divisão da base) utilizando o classificador SVM com Kernel Linear

Fonte: Elaborada pelo autor.

A Tabela [6](#page-31-1) apresenta os resultados dos algoritmos com o classificador *Random Forest*. Nessa Tabela é possível notar que a VGG19 obteve os melhores resultados entre os algoritmos utilizados, com acurácia de 90%. Além disso, também é possível notar que os descritores conseguiram valores bem próximos das arquiteturas de redes profundas, principalmente o descritor LBP que chegou na faixa dos 80% de acurácia. .

<span id="page-31-1"></span>Tabela 6 – Tabela comparativa dos resultados (divisão da base) utilizando o classificador *Random Forest*

|                      |         | Arquiteturas |           |       |
|----------------------|---------|--------------|-----------|-------|
| Algoritmos           | Acuracy | Sensitivity  | Specifity | Kappa |
| VGG19                | 0.90    | 0.86         | 0.92      | 0.79  |
| Inception V3         | 0.86    | 0.89         | 0.83      | 0.71  |
| VGG16                | 0.88    | 0.86         | 0.89      | 0.75  |
| ResNet <sub>50</sub> | 0.88    | 0.83         | 0.92      | 0.75  |
| Xception             | 0.82    | 0.78         | 0.85      | 0.63  |
| <b>Descritores</b>   |         |              |           |       |
| <b>LBP</b>           | 0.80    | 0.72         | 0.85      | 0.59  |
| <b>HOG</b>           | 0.76    | 0.68         | 0.82      | 0.50  |
| Dense Daisy          | 0.70    | 0.63         | 0.75      | 0.38  |

Fonte: Elaborada pelo autor.

A Tabela [7](#page-32-0) apresenta os resultados dos algoritmos no método *cross validation* com o classificador SVM em que o kernel utilizado é o Linear, pois ele novamente foi o kernel com melhor eficiência nos resultados obtidos. Nesse método é utilizado o K com valor 5 para divisão da base, por causa da baixa quantidade de imagens. Nessa Tabela é possível notar que a ResNet50 obteve os melhores resultados entre os algoritmos descritos.

|             |         | Arquiteturas |           |        |
|-------------|---------|--------------|-----------|--------|
| Algoritmos  | Acuracy | <b>ROC</b>   | Precision | Recall |
| ResNet50    | 0.89    | 0.96         | 0.88      | 0.92   |
| InceptionV3 | 0.87    | 0.93         | 0.85      | 0.88   |
| VGG16       | 0.83    | 0.90         | 0.80      | 0.89   |
| VGG19       | 0.86    | 0.92         | 0.83      | 0.90   |
| Xception    | 0.77    | 0.88         | 0.79      | 0.76   |
| Descritores |         |              |           |        |
| LBP         | 0.58    | 0.74         | 0.65      | 0.64   |
| <b>HOG</b>  | 0.63    | 0.70         | 0.59      | 0.94   |
| Dense Daisy | 0.61    | 0.80         | 0.57      | 0.97   |

<span id="page-32-0"></span>Tabela 7 – Tabela comparativa dos resultados (*cross validation*) utilizando o classificador SVM com Kernel Linear

Fonte: Elaborada pelo autor.

A Tabela [8](#page-32-1) apresenta os resultados dos algoritmos no método *cross validation* com o classificador *Random Forest*. Nessa Tabela a ResNet50 obteve o maior resultado dentre esse método de divisão de base, com acurácia de 91%, muito superior aos descritores que ficaram abaixo da faixa de 80% de acurácia.

<span id="page-32-1"></span>Tabela 8 – Tabela comparativa dos resultados (*cross validation*) utilizando o classificador *Random Forest*

|                         |         | Arquiteturas |           |        |
|-------------------------|---------|--------------|-----------|--------|
| Algoritmos              | Acuracy | <b>ROC</b>   | Precision | Recall |
| ResNet50                | 0.91    | 0.94         | 0.93      | 0.87   |
| Inception <sub>V3</sub> | 0.86    | 0.94         | 0.87      | 0.84   |
| VGG16                   | 0.84    | 0.93         | 0.88      | 0.86   |
| VGG19                   | 0.86    | 0.93         | 0.88      | 0.86   |
| Xception                | 0.76    | 0.85         | 0.74      | 0.76   |
| <b>Descritores</b>      |         |              |           |        |
| LBP                     | 0.68    | 0.80         | 0.71      | 0.66   |
| <b>HOG</b>              | 0.77    | 0.84         | 0.78      | 0.78   |
| Dense Daisy             | 0.72    | 0.78         | 0.69      | 0.73   |

Fonte: Elaborada pelo autor.

Como pode ser observado, a ResNet50 obteve o melhor resultado em três das quatro tabelas de resultados apresentados. Um ponto de destaque nos mesmos é o valor do *Kappa*, pois com base na Tabela [2](#page-28-0) o algoritmo utilizado tem um excelente nível de exatidão na classificação. Os demais resultados obtidos foram satisfatórios de acordo com as métricas especificadas na Seção [3.5,](#page-26-0) indicando uma excelente capacidade discriminativa e classificatória do algoritmo para as classes definidas.

<span id="page-33-1"></span>A Tabela [9](#page-33-0) apresenta uma breve comparação entre os resultados encontrados utilizando a metodologia proposta e alguns trabalhos citados no Capítulo [2,](#page-15-1) que realizam a classificação de mama, apenas em duas classes. Porém, alguns dos trabalhos utilizaram metodologias e bases diferentes da usada neste trabalho. Portanto, os dados apresentados na Tabela [9,](#page-33-0) são apenas para ilustrar/comparar os resultados obtidos com os trabalhos da área, sem desmerecer nenhum dos métodos citados.

<span id="page-33-0"></span>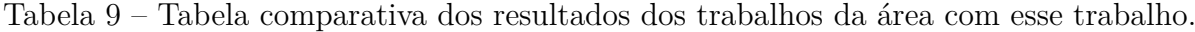

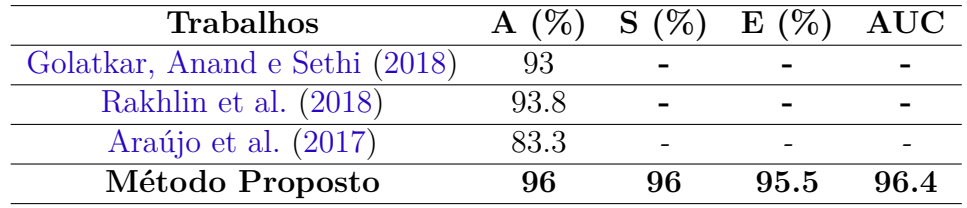

Fonte: Elaborada pelo autor.

## <span id="page-34-0"></span>5 Conclusão

Nesse trabalho avaliamos o desempenho de algoritmos selecionados para classificação dos carcinomas em imagens de biopsia da mama. Os resultados obtidos na abordagem Transferência de Aprendizado proposta foram eficientes e eficazes para a classificação automática da histologia do câncer de mama em imagens.

As arquiteturas de redes investigadas transferiram com sucesso o conhecimento do ImageNet codificados como características convolucionais para o problema da histologia na presença de dados limitados de treinamento. A rede residual (ResNet50) investigada, superou as demais arquiteturas profundas e descritores clássicos, em função das métricas utilizadas para avaliação.

O trabalho apresentado confirma a poderosa capacidade de classificação das CNNs conjuntamente com a Transferência de Aprendizado evidenciando uma eficiente ferramenta para a análise automática de imagens histológicas, mesmo com um número limitado de imagens e recursos computacionais escassos.

Assim, acredita-se que a metodologia apresentada neste trabalho poderá integrar uma ferramenta CAD, que é uma ferramenta que auxilia os médicos em diagnósticos por meio de imagens, sendo ela aplicada em casos reais e atuais na classificação dos carcinomas mamários. Assim, trazendo benefícios ao especialista, que poderá contar com uma segunda opinião durante o processo de diagnóstico do potencial cancerígeno do câncer, bem como garantindo ao paciente melhor qualidade de vida e um prognóstico mais favorável quanto a sua saúde.

Como trabalhos futuros, pretende-se: aumentar a quantidade e variabilidade das amostras histológicas mamárias utilizando mais bases de imagens e também técnicas de aumento de dados, testar outras técnicas para melhorar o desempenho das CNNs, tais com o *fine-tuning*.

## Referências

<span id="page-35-1"></span><span id="page-35-0"></span>ARAÚJO, T. et al. Classification of breast cancer histology images using convolutional neural networks. *PloS one*, Public Library of Science, v. 12, n. 6, p. e0177544, 2017. Citado 3 vezes nas páginas [13,](#page-15-3) [14](#page-16-0) e [31.](#page-33-1)

<span id="page-35-11"></span>BRAGA, A. *Curvas ROC: aspectos funcionais e aplicações*. Tese (Doutorado), 2001. Citado na página [26.](#page-28-2)

<span id="page-35-4"></span>BRIGADE, D. S. A diferença entre inteligência artificial, machine learning e deep learning. *URL: https://medium.com/data-science-brigade/a-diferen%C3%A7a-entreintelig%C3%AAncia-artificial-machine-learning-e-deep-learning-930b5cc2aa42/(visited on 14/05/2019)*, 2016. Citado na página [17.](#page-19-2)

<span id="page-35-9"></span>BROWNLEE, J. How to improve performance with transfer learning for deep learning neural networks. *URL: https://machinelearningmastery.com/how-to-improveperformance-with-transfer-learning-for-deep-learning-neural-networks/(visited on 14/05/2019)*, 2019. Citado na página [22.](#page-24-2)

<span id="page-35-6"></span>CHEN, Z. et al. Resnet and model fusion for automatic spoofing detection. In: *INTERSPEECH*. [S.l.: s.n.], 2017. p. 102–106. Citado na página [20.](#page-22-0)

<span id="page-35-7"></span>CHOLLET, F. Xception: Deep learning with depthwise separable convolutions. In: *Proceedings of the IEEE conference on computer vision and pattern recognition*. [S.l.: s.n.], 2017. p. 1251–1258. Citado na página [20.](#page-22-0)

<span id="page-35-8"></span>DU, X. et al. Fused dnn: A deep neural network fusion approach to fast and robust pedestrian detection. In: IEEE. *2017 IEEE winter conference on applications of computer vision (WACV)*. [S.l.], 2017. p. 953–961. Citado na página [22.](#page-24-2)

<span id="page-35-12"></span>GIANNINI, T. C. Desafios atuais da modelagem preditiva de distribuição de espécies. *Rodriguésia-Instituto de Pesquisas Jardim Botânico do Rio de Janeiro*, v. 63, n. 3, 2012. Citado na página [26.](#page-28-2)

<span id="page-35-2"></span>GOLATKAR, A.; ANAND, D.; SETHI, A. Classification of breast cancer histology using deep learning. In: SPRINGER. *International Conference Image Analysis and Recognition*. [S.l.], 2018. p. 837–844. Citado 2 vezes nas páginas [13](#page-15-3) e [31.](#page-33-1)

<span id="page-35-10"></span>GOODFELLOW, I.; BENGIO, Y.; COURVILLE, A. *Deep learning*. [S.l.]: MIT press, 2016. Citado na página [23.](#page-25-1)

<span id="page-35-3"></span>GUO, Y. et al. Breast cancer histology image classification based on deep neural networks. In: SPRINGER. *International Conference Image Analysis and Recognition*. [S.l.], 2018. p. 827–836. Citado 2 vezes nas páginas [13](#page-15-3) e [14.](#page-16-0)

<span id="page-35-5"></span>HE, K. et al. Deep residual learning for image recognition. In: *Proceedings of the IEEE conference on computer vision and pattern recognition*. [S.l.: s.n.], 2016. p. 770–778. Citado na página [19.](#page-21-2)

<span id="page-36-5"></span>HELABS. Deep learning é o motor que propulsiona a inteligência artificial. *URL: https://helabs.com/blog/deep-learning-propulsiona-a-inteligencia-artificial/(visited on 14/05/2019)*, 2019. Citado na página [17.](#page-19-2)

<span id="page-36-10"></span>HUANG, D. et al. Local binary patterns and its application to facial image analysis: a survey. *IEEE Transactions on Systems, Man, and Cybernetics, Part C (Applications and Reviews)*, IEEE, v. 41, n. 6, p. 765–781, 2011. Citado na página [24.](#page-26-1)

<span id="page-36-3"></span>INCA. Abordagens basicas para o controle do cancer. 2011. Citado na página [12.](#page-14-2)

<span id="page-36-0"></span>INCA. *Instituto Nacional do Câncer Brasil. Estimativa 2018 Incidência do Câncer no Brasil*. 2018. Citado na página [11.](#page-13-1)

<span id="page-36-7"></span>KOVALESKI, P. de A. *Implementação de Redes Neurais Profundas para Reconhecimento de ações em Vídeo*. Tese (Doutorado) — Universidade Federal do Rio de Janeiro, 2018. Citado na página [18.](#page-20-2)

<span id="page-36-8"></span>KRIZHEVSKY, A.; SUTSKEVER, I.; HINTON, G. E. Imagenet classification with deep convolutional neural networks. In: *Advances in neural information processing systems*. [S.l.: s.n.], 2012. p. 1097–1105. Citado na página [20.](#page-22-0)

<span id="page-36-13"></span>KUMAR, A. Ml metrics – sensitivity vs specificity difference. *URL: https://vitalflux.com/ml-metrics-sensitivity-vs-specificity-difference/(visited on 14/05/2019)*, 2018. Citado na página [25.](#page-27-3)

<span id="page-36-14"></span>LANDIS, J. R.; KOCH, G. G. The measurement of observer agreement for categorical data. *biometrics*, JSTOR, p. 159–174, 1977. Citado na página [26.](#page-28-2)

<span id="page-36-4"></span>LECUN, Y.; BENGIO, Y.; HINTON, G. Deep learning. *nature*, Nature Publishing Group, v. 521, n. 7553, p. 436, 2015. Citado 2 vezes nas páginas [17](#page-19-2) e [18.](#page-20-2)

<span id="page-36-11"></span>LI, L.; ZIC, J. Image matching algorithm based on feature-point and daisy descriptor. *journal of multimedia*, v. 9, n. 6, p. 829–834, 2014. Citado na página [24.](#page-26-1)

<span id="page-36-1"></span>MAKKI, J. Diversity of breast carcinoma: histological subtypes and clinical relevance. *Clinical Medicine Insights: Pathology*, SAGE Publications Sage UK: London, England, v. 8, p. CPath–S31563, 2015. Citado na página [11.](#page-13-1)

<span id="page-36-9"></span>MALLICK, S. Histogram of oriented gradients. *URL: https://www.learnopencv.com/histogram-of-oriented-gradients/(visited on 14/05/2019)*, 2016. Citado na página [23.](#page-25-1)

<span id="page-36-2"></span>MIRANDA, G. H. B. *Método para processamento e análise computacinal de imagens histopatológicas visando apoiar o diagnóstico de câncer de colo de útero*. Tese (Doutorado) — Universidade de São Paulo, 2011. Citado na página [11.](#page-13-1)

<span id="page-36-12"></span>MISHRA, A. Metrics to evaluate your machine learning algorithm. *URL: https://towardsdatascience.com/metrics-to-evaluate-your-machine-learning-algorithmf10ba6e38234/(visited on 14/05/2019)*, 2018. Citado na página [25.](#page-27-3)

<span id="page-36-6"></span>PONTI MOACIR ANTONELLI, D. C. G. B. P. Como funciona o deep learning. 2018. Citado 2 vezes nas páginas [18](#page-20-2) e [22.](#page-24-2)

<span id="page-37-12"></span>PRATES, R. F. de C. *Detecçao de Placas Veiculares: Uma Abordagem Adaptativa para a Localizaçao de Placas Utilizando Descritor HOG*. Tese (Doutorado) — Universidade Federal de Ouro Preto, 2014. Citado na página [23.](#page-25-1)

<span id="page-37-8"></span>PROGRAMMERSOUGHT. From inception, rexnext to xception to mobilenets, shufflenet, mobilenetv2, shufflenetv2. *URL: http://www.programmersought.com/article/4817156943/(visited on 04/05/2019)*, 2017. Citado na página [21.](#page-23-1)

<span id="page-37-3"></span>RAKHLIN, A. et al. Deep convolutional neural networks for breast cancer histology image analysis. In: SPRINGER. *International Conference Image Analysis and Recognition*. [S.l.], 2018. p. 737–744. Citado 3 vezes nas páginas [13,](#page-15-3) [14](#page-16-0) e [31.](#page-33-1)

<span id="page-37-6"></span>ROSEBROCK, A. *Deep Learning for Computer Vision with Python: ImageNet Bundle*. [S.l.]: PyImageSearch, 2017. Citado na página [19.](#page-21-2)

<span id="page-37-5"></span>SAHA, S. A comprehensive guide to convolutional neural networks—the eli5 way. *URL: https://towardsdatascience.com/a-comprehensive-guide-to-convolutional-neuralnetworks-the-eli5-way-3bd2b1164a53/(visited on 30/04/2019)*, 2018. Citado na página [18.](#page-20-2)

<span id="page-37-0"></span>SBM. *Sociedade Brasileira de Mastologia. Estimativa 2018 Incidência de mulheres com câncer de mama e menos de 35 anos está entre 4% e 5%*. 2018. Citado na página [11.](#page-13-1)

<span id="page-37-7"></span>SIMONYAN, K.; ZISSERMAN, A. Very deep convolutional networks for large-scale image recognition. *arXiv preprint arXiv:1409.1556*, 2014. Citado na página [20.](#page-22-0)

<span id="page-37-11"></span>SUBODH, M. Transfer learning using tensorflow. *URL: https://medium.com/@subodh.malgonde/transfer-learning-using-tensorflow-52a4f6bcde3e/(visited on 06/05/2019)*, 2018. Citado na página [22.](#page-24-2)

<span id="page-37-9"></span>SZEGEDY, C. et al. Rethinking the inception architecture for computer vision. In: *Proceedings of the IEEE conference on computer vision and pattern recognition*. [S.l.: s.n.], 2016. p. 2818–2826. Citado na página [21.](#page-23-1)

<span id="page-37-13"></span>TOPI, M. et al. Robust texture classification by subsets of local binary patterns. In: IEEE. *Proceedings 15th International Conference on Pattern Recognition. ICPR-2000*. [S.l.], 2000. v. 3, p. 935–938. Citado na página [24.](#page-26-1)

<span id="page-37-10"></span>TORREY, L.; SHAVLIK, J. Transfer learning. In: *Handbook of research on machine learning applications and trends: algorithms, methods, and techniques*. [S.l.]: IGI Global, 2010. p. 242–264. Citado na página [22.](#page-24-2)

<span id="page-37-2"></span>TRAMONTE, M. S. et al. Delay in diagnosis of breast cancer in a public oncologic hospital. *Medicina (Ribeirão Preto. Online)*, v. 49, n. 5, p. 451–462, 2016. Citado na página [11.](#page-13-1)

<span id="page-37-4"></span>VESAL, S. et al. Classification of breast cancer histology images using transfer learning. In: SPRINGER. *International Conference Image Analysis and Recognition*. [S.l.], 2018. p. 812–819. Citado 2 vezes nas páginas [13](#page-15-3) e [14.](#page-16-0)

<span id="page-37-1"></span>VIEIRA, D. S. C. et al. Carcinoma de mama: novos conceitos na classificação. *Revista Brasileira de Ginecologia e Obstetricia*, SciELO Brasil, 2008. Citado na página [11.](#page-13-1)

<span id="page-38-0"></span>WANG, Z. et al. Classification of breast cancer histopathological images using convolutional neural networks with hierarchical loss and global pooling. In: SPRINGER. *International Conference Image Analysis and Recognition*. [S.l.], 2018. p. 745–753. Citado 2 vezes nas páginas [13](#page-15-3) e [14.](#page-16-0)

<span id="page-38-1"></span>ZHU, C.; BICHOT, C.-E.; CHEN, L. Visual object recognition using daisy descriptor. In: IEEE. *2011 IEEE International Conference on Multimedia and Expo*. [S.l.], 2011. p. 1–6. Citado na página [24.](#page-26-1)

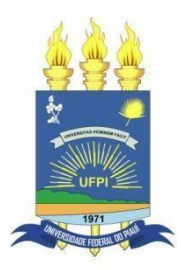

## **TERMO DE AUTORIZAÇÃO PARA PUBLICAÇÃO DIGITAL NA BIBLIOTECA "JOSÉ ALBANO DE MACEDO"**

#### **Identificação do Tipo de Documento**

- ( ) Tese
- ( ) Dissertação
- ( x ) Monografia
- ( ) Artigo

Eu, **Mateus Feitosa Lima**, autorizo com base na Lei Federal nº 9.610 de 19 de Fevereiro de 1998 e na Lei nº 10.973 de 02 de dezembro de 2004, a biblioteca da Universidade Federal do Piauí a divulgar, gratuitamente, sem ressarcimento de direitos autorais, o texto integral da publicação **Redes Neurais Convolucionais Aplicadas na Detecção de Carcinoma Mamário em Imagens Histológica** de minha autoria, em formato PDF, para fins de leitura e/ou impressão, pela internet a título de divulgação da produção científica gerada pela Universidade.

Picos-PI 21 de Junho de 2019.

moteurs teilors king Assinatura